# **ÖNÁLLÓ LABOR**

**Mérésadatgyűjtő rendszer tervezése és implementációja**

### Feladat ismertetése

Általános célú (univerzális) digitális mérőműszer elkészítése Egy- vagy többcsatornás feszültségmérés Feszültségjel előállítása Képes önálló jelfeldolgozásra, de szimpla adattovábbításra is Saját kijelzőről vagy PC-ről vezérelhető Demonstrációs program: elosztott jelfeldolgozó eljárás

### Feladat ismertetése

#### Példa: NI DAQ

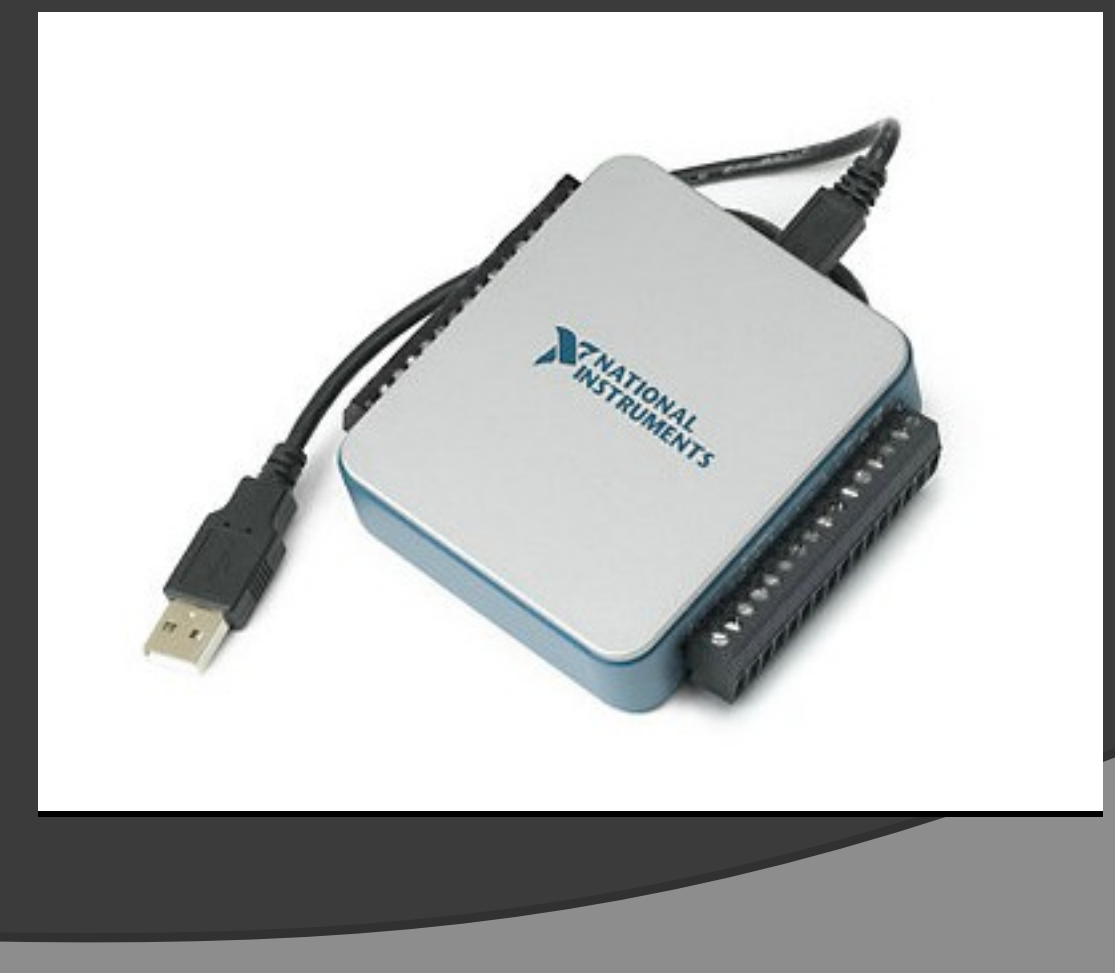

### Felhasznált módszerek, eszközök

#### MCU: Kijelző:

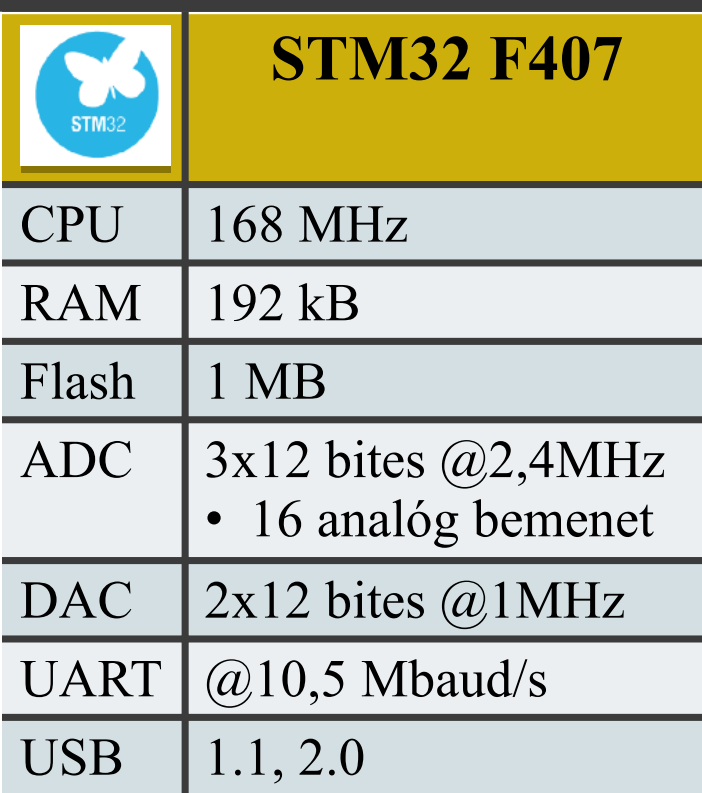

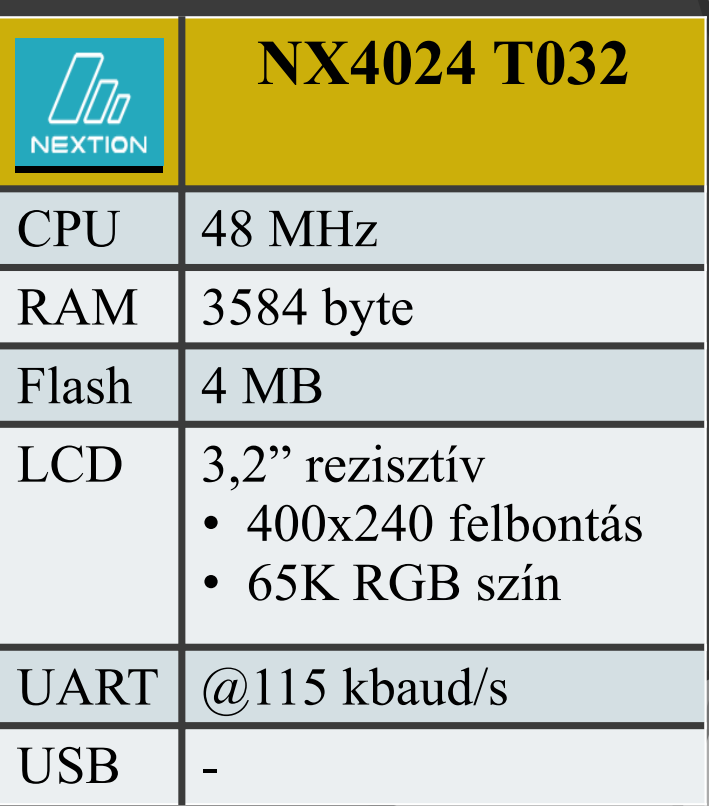

### Felhasznált módszerek, eszközök

STM32F407 mikrovezérlő STM32F4DISCOVERY fejlesztőpanel Tápellátás, felprogramozás, jelcsatlakoztatás NX4024T032 érintőképernyős kijelző Nextion Editor fejlesztőkörnyezet A kijelző szoftverének fejlesztéséhez SW4STM32 fejlesztőkörnyezet STM32 StdPeriphLib + CMSIS DSP könyvtárak Az MCU szoftverének fejlesztéséhez (C nyelven)

### Felhasznált módszerek, eszközök

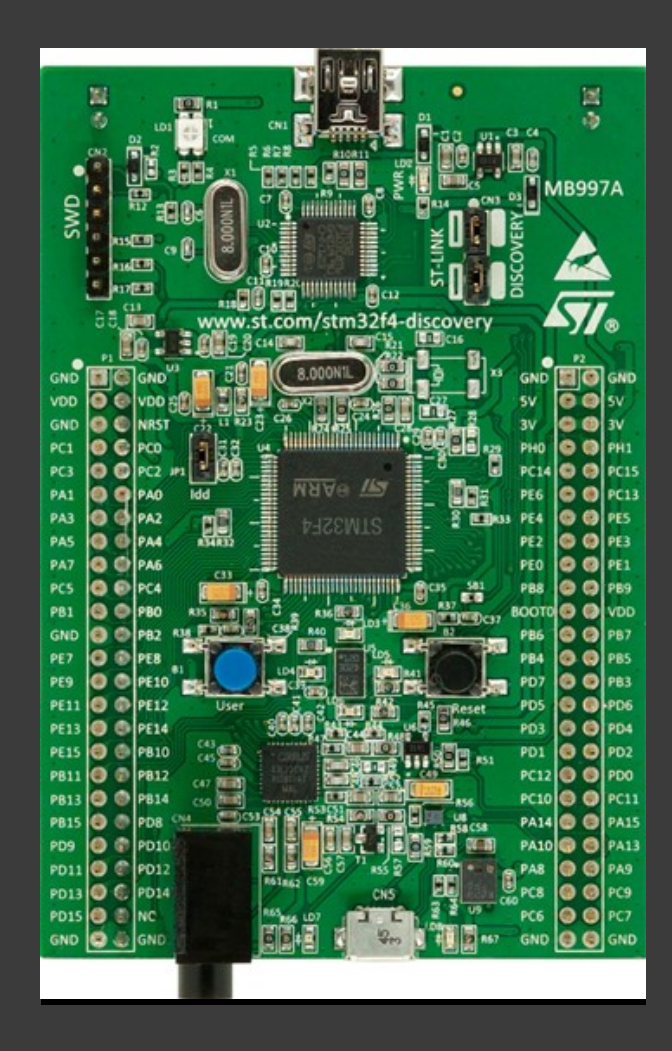

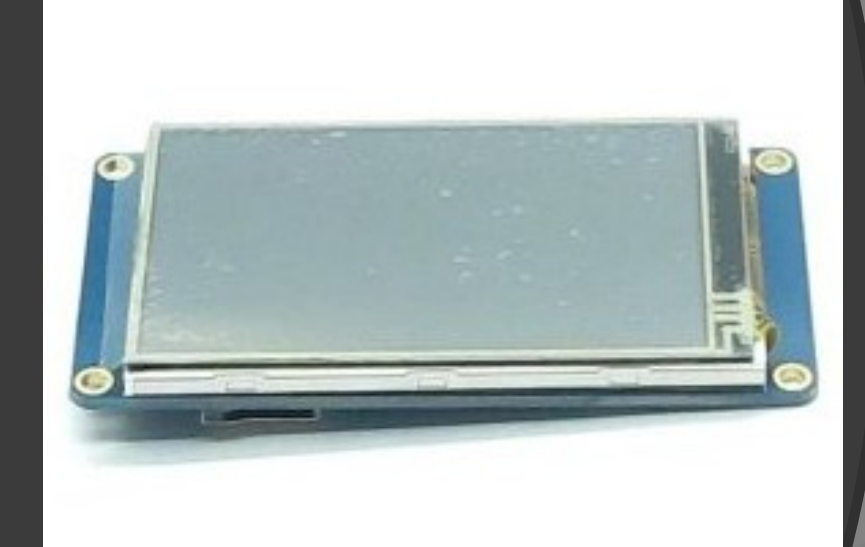

Nagy Mihály Péter

Parancskészlet az adatgyűjtő funkcióihoz Mérések beállítása Mérések elvégzése, eredmények letöltése Jelgenerálás beállítása Jelgenerálás indítása/leállítása Megfelelő adatgyűjtő állapotok, vezérlési folyamat Robosztusság Energiahatékonyság

Mérési beállítások

Egy-, vagy két/háromcsatornás szimultán mód Mintavételi frekvencia

Mintaszám

Bemeneti csatorna

Mérési eredmények

Időtartománybeli jel

Időtartománybeli statisztikák (AVG, RMS, STD)

Frekvenciatartománybeli jel (spektrum)

Jelgenerálási beállítások Egy-, vagy kétcsatornás szimultán mód AC (szinusz, háromszög, fűrész, zaj) vagy DC jel Frekvencia **Amplitúdó** DC szint

### Grafikus felületek

A kijelzőre és a PC-re a kinézet megegyezik, de a mögöttes működés más

- PC-s működés
- USB kommunikáció

MCU csak az időbeli jelsorozatot küldi, mindent a PC számít ki

- Kijelzős működés
	- UART kommunikáció

MCU számítja a statisztikákat és az FFT-t is

# Elért eredmények

Duplacsatornás szimultán mérés PC-ről terminálprogramon keresztül paranccsal lekérhető, kijelzőn automatikus jelfeldolgozással Egyelőre fix beállítások 1MHz mintavételezési frekvencia 256-os mintaszám Automatikusan futó AC és DC jelgenerálás AC: 256 mintás, 10 kHz-es szinusz 0-3,3V között DC: 1,65V

# Elért eredmények

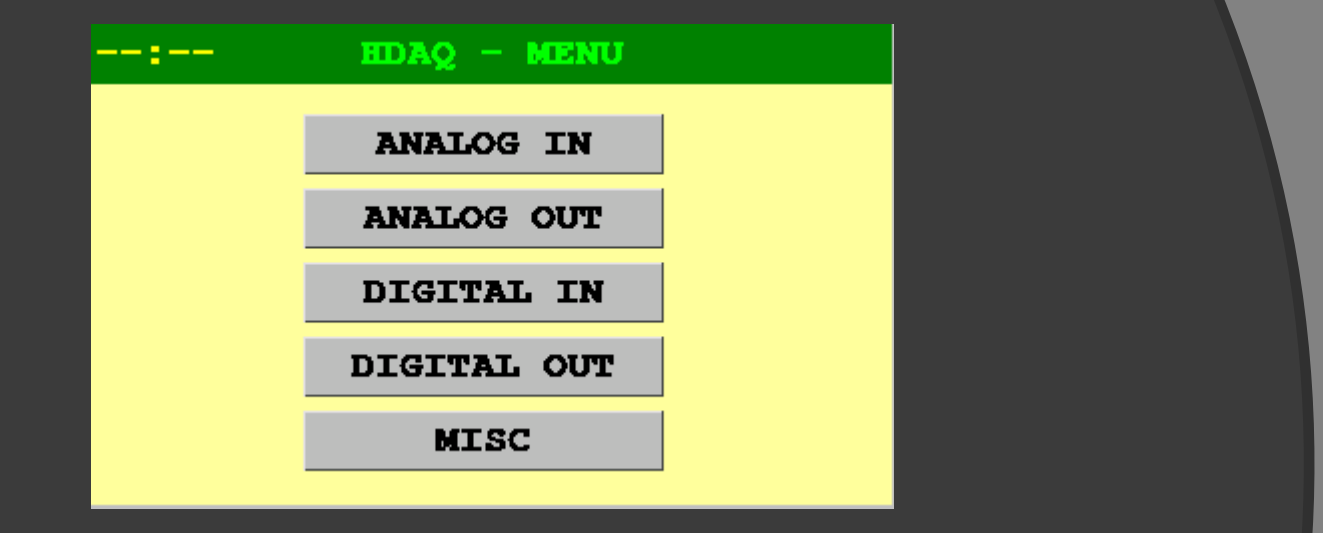

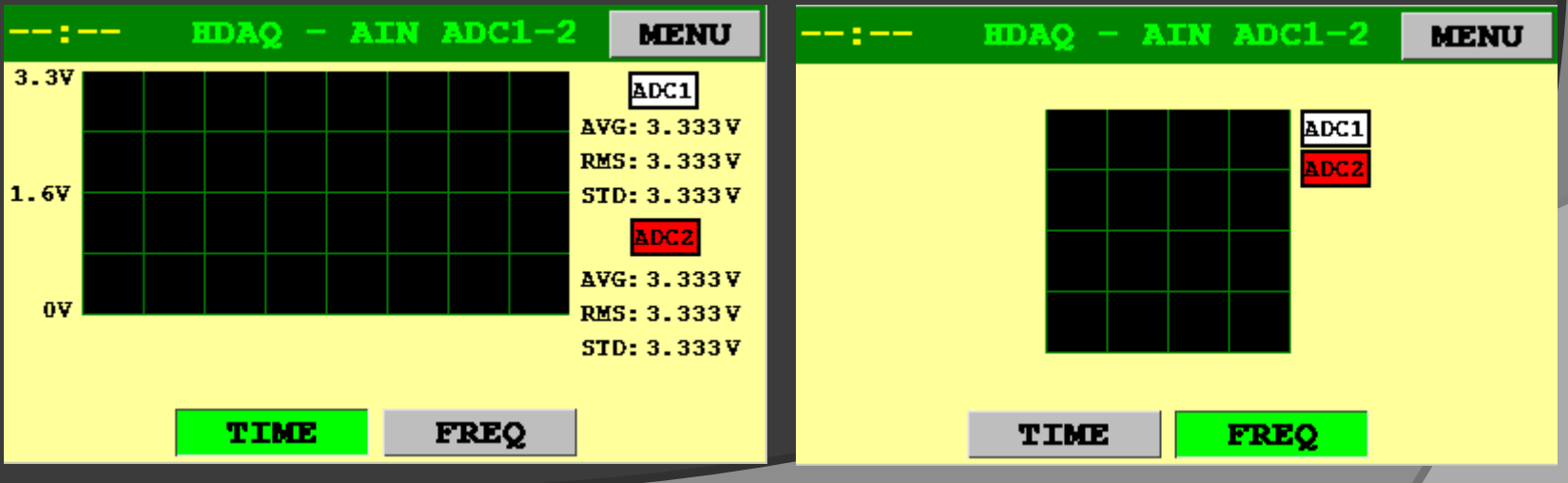

Nagy Mihály Péter

### Elért eredmények

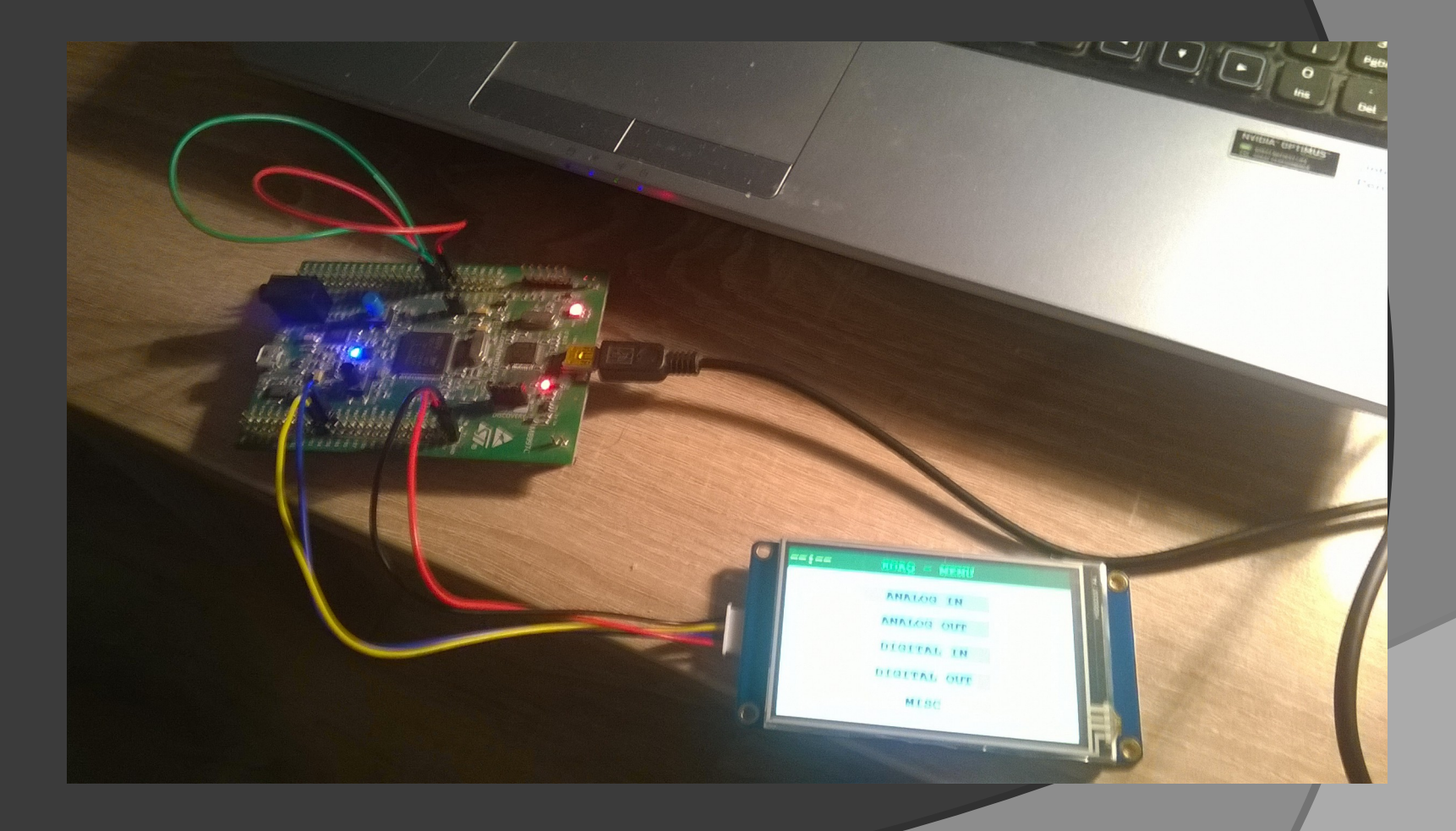

Tervezett funkciók teljes implementálása Beállítható mérések Beállítható, leállítható/elindítható jelgenerálás Grafikus felület befejezése a kijelzőre Grafikus felület elkészítése a PC-re Demo jelfeldolgozó program elkészítése FIR előszűrés Random adattovábbítás

Lehetséges új funkciók Frekvenciabeli statisztikák (SNR stb.) számítása Digitális I/O Valós idejű óra Mérések tárolása flash-ben

**Conálló panel tervezése** Tápellátás és kommunikáció: USB csatlakozón keresztül Programozás: JTAG csatlakozón keresztül (kell egy külső ST-LinkV2 debug adapter) Külön ADC/DAC referenciafeszültség Bemeneti/kimeneti jelkondicionálás, előerősítés

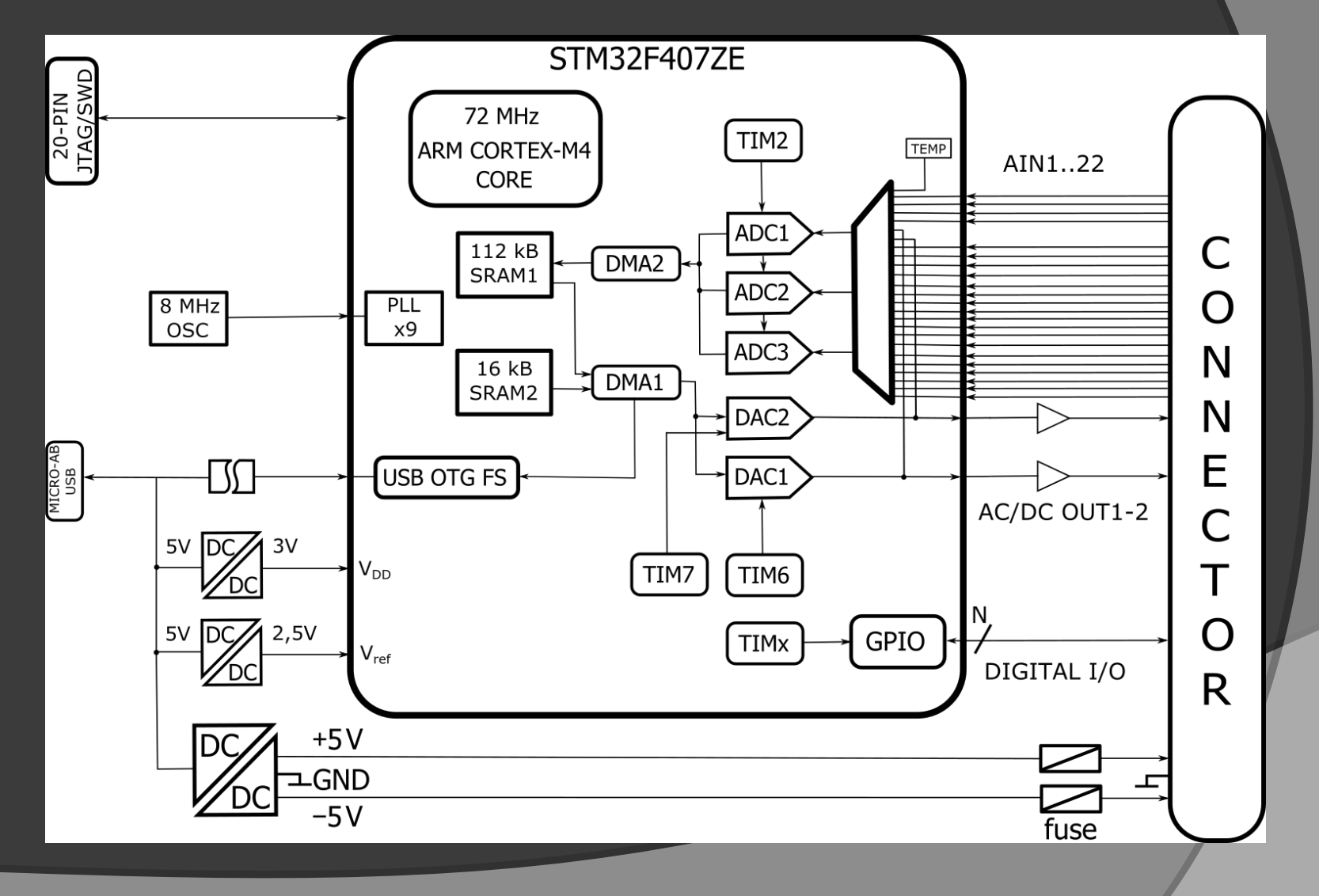

#### Nagy Mihály Péter

### **KÖSZÖNÖM A FIGYELMET!**